# **Adafruit NeoPixel Library Documentation**

*Release 1.0*

**Scott Shawcroft Damien P. George**

**Feb 12, 2018**

# **Contents**

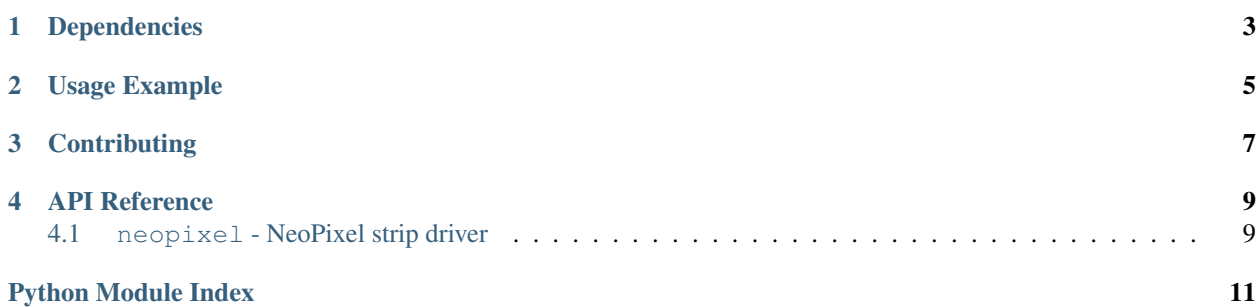

Higher level NeoPixel driver that presents the strip as a sequence. This is a supercharged version of the original MicroPython driver. Its now more like a normal Python sequence and features slice support, repr and len support.

Colors are stored as tuples by default. However, you can also use int hex syntax to set values similar to colors on the web. For example,  $0 \times 100000$  (#100000 on the web) is equivalent to  $(0 \times 10, 0, 0)$ .

Note: The int hex API represents the brightness of the white pixel when present by setting the RGB channels to identical values. For example, full white is  $0 \times 0$  of the syntax of  $(0, 0, 0, 0, 0)$  oxff) in the tuple syntax. Setting a pixel value with an int will use the white pixel if the RGB channels are identical. For full, independent, control of each color component use the tuple syntax.

# Dependencies

<span id="page-6-0"></span>This driver depends on:

• [Adafruit CircuitPython](https://github.com/adafruit/circuitpython)

Please ensure all dependencies are available on the CircuitPython filesystem. This is easily achieved by downloading [the Adafruit library and driver bundle.](https://github.com/adafruit/Adafruit_CircuitPython_Bundle)

### Usage Example

<span id="page-8-0"></span>This example demonstrates the library with the single built-in NeoPixel on the [Feather M0 Express](https://www.adafruit.com/product/3403) and [Metro M0](https://www.adafruit.com/product/3505) [Express.](https://www.adafruit.com/product/3505)

```
import board
import neopixel
pixels = neopixel.NeoPixel(board.NEOPIXEL, 1)
pixels[0] = (10, 0, 0)
```
This example demonstrates the library with the ten built-in NeoPixels on the [Circuit Playground Express.](https://www.adafruit.com/product/3333) It turns off auto\_write so that all pixels are updated at once when the show method is called.

```
import board
import neopixel
pixels = neopixel.NeoPixel(board.NEOPIXEL, 10, auto_write=False)
pixels[0] = (10, 0, 0)
pixels[9] = (0, 10, 0)
pixels.show()
```
# **Contributing**

<span id="page-10-0"></span>Contributions are welcome! Please read our [Code of Conduct](https://github.com/adafruit/Adafruit_CircuitPython_NeoPixel/blob/master/CODE_OF_CONDUCT.md) before contributing to help this project stay welcoming.

### API Reference

### <span id="page-12-2"></span><span id="page-12-1"></span><span id="page-12-0"></span>**4.1 neopixel - NeoPixel strip driver**

• Author(s): Damien P. George & Scott Shawcroft

```
class neopixel.NeoPixel(pin, n, *, bpp=3, brightness=1.0, auto_write=True)
     A sequence of neopixels.
```
#### **Parameters**

- $\mathbf{pin}(Pin)$  $\mathbf{pin}(Pin)$  $\mathbf{pin}(Pin)$  The pin to output neopixel data on.
- $\mathbf{n}$  ([int](https://docs.python.org/3.4/library/functions.html#int)) The number of neopixels in the chain
- **bpp** ([int](https://docs.python.org/3.4/library/functions.html#int)) Bytes per pixel. 3 for RGB and 4 for RGBW pixels.
- **brightness** ([float](https://docs.python.org/3.4/library/functions.html#float)) Brightness of the pixels between 0.0 and 1.0 where 1.0 is full brightness
- **auto\_write** ([bool](https://docs.python.org/3.4/library/functions.html#bool)) True if the neopixels should immediately change when set. If False, [show](#page-13-0) must be called explicitly.

Example for Circuit Playground Express:

```
import neopixel
from board import *
RED = 0x100000 # (0x10, 0, 0) also workspixels = neopixel.NeoPixel(NEOPIXEL, 10)
for i in range(len(pixels)):
   pixels[i] = RED
```
Example for Circuit Playground Express setting every other pixel red using a slice:

```
import neopixel
from board import *
```

```
import time
RED = 0x100000 + (0x10, 0, 0) also works
# Using `with` ensures pixels are cleared after we're done.
with neopixel.NeoPixel(NEOPIXEL, 10) as pixels:
   pixels[::2] = [RED] \star (len(pixels) // 2)
    time.sleep(2)
```
#### **brightness**

Overall brightness of the pixel

**deinit**()

Blank out the NeoPixels and release the pin.

**fill**(*color*)

Colors all pixels the given \*color\*.

#### <span id="page-13-0"></span>**show**()

Shows the new colors on the pixels themselves if they haven't already been autowritten.

The colors may or may not be showing after this function returns because it may be done asynchronously.

#### **write**()

Use [show](#page-13-0) instead. It matches Micro:Bit and Arduino APIs.

Python Module Index

<span id="page-14-0"></span>n

neopixel, [9](#page-12-1)

## Index

# B

brightness (neopixel.NeoPixel attribute), [10](#page-13-1)

## D

deinit() (neopixel.NeoPixel method), [10](#page-13-1)

## F

fill() (neopixel.NeoPixel method), [10](#page-13-1)

## N

NeoPixel (class in neopixel), [9](#page-12-2) neopixel (module), [9](#page-12-2)

## S

show() (neopixel.NeoPixel method), [10](#page-13-1)

## W

write() (neopixel.NeoPixel method), [10](#page-13-1)